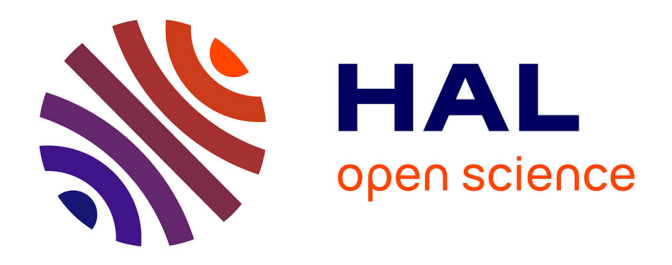

# **CARHAB - Q2. Synthèse sur les actions 2017-2018 dans le cadre de l'appui méthodologique à la cartographie des végétations naturelles et semi-naturelles des milieux ouverts de basse altitude**

Samuel Alleaume, Benjamin Commandre, Marc Lang, Maxime Lenormand,

Sandra Luque

## **To cite this version:**

Samuel Alleaume, Benjamin Commandre, Marc Lang, Maxime Lenormand, Sandra Luque. CARHAB - Q2. Synthèse sur les actions 2017-2018 dans le cadre de l'appui méthodologique à la cartographie des végétations naturelles et semi-naturelles des milieux ouverts de basse altitude. Irstea. 2018, 18 p. hal-04269890

# **HAL Id: hal-04269890 <https://hal.inrae.fr/hal-04269890>**

Submitted on 3 Nov 2023

**HAL** is a multi-disciplinary open access archive for the deposit and dissemination of scientific research documents, whether they are published or not. The documents may come from teaching and research institutions in France or abroad, or from public or private research centers.

L'archive ouverte pluridisciplinaire **HAL**, est destinée au dépôt et à la diffusion de documents scientifiques de niveau recherche, publiés ou non, émanant des établissements d'enseignement et de recherche français ou étrangers, des laboratoires publics ou privés.

### **CONVENTION MEDDE – DEB 2016-2018 pour la gestion des milieux et la biodiversité**

**--------** *Ces travaux bénéficient du soutien du Ministère chargé de l'Ecologie dans le cadre de la convention n°2101870336*

# **CARHAB – Q2**

**Synthèse sur les actions 2017-2018 dans le cadre de l'appui méthodologique à la cartographie des végétations naturelles et semi-naturelles des milieux ouverts de basse altitude**

**- Novembre 2018**

**Samuel ALLEAUME Benjamin COMMANDRE Marc LANG Maxime LENORMAND Sandra LUQUE**

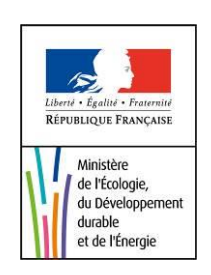

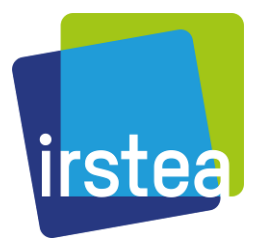

Irstea- UMR TETIS

# Table des matières

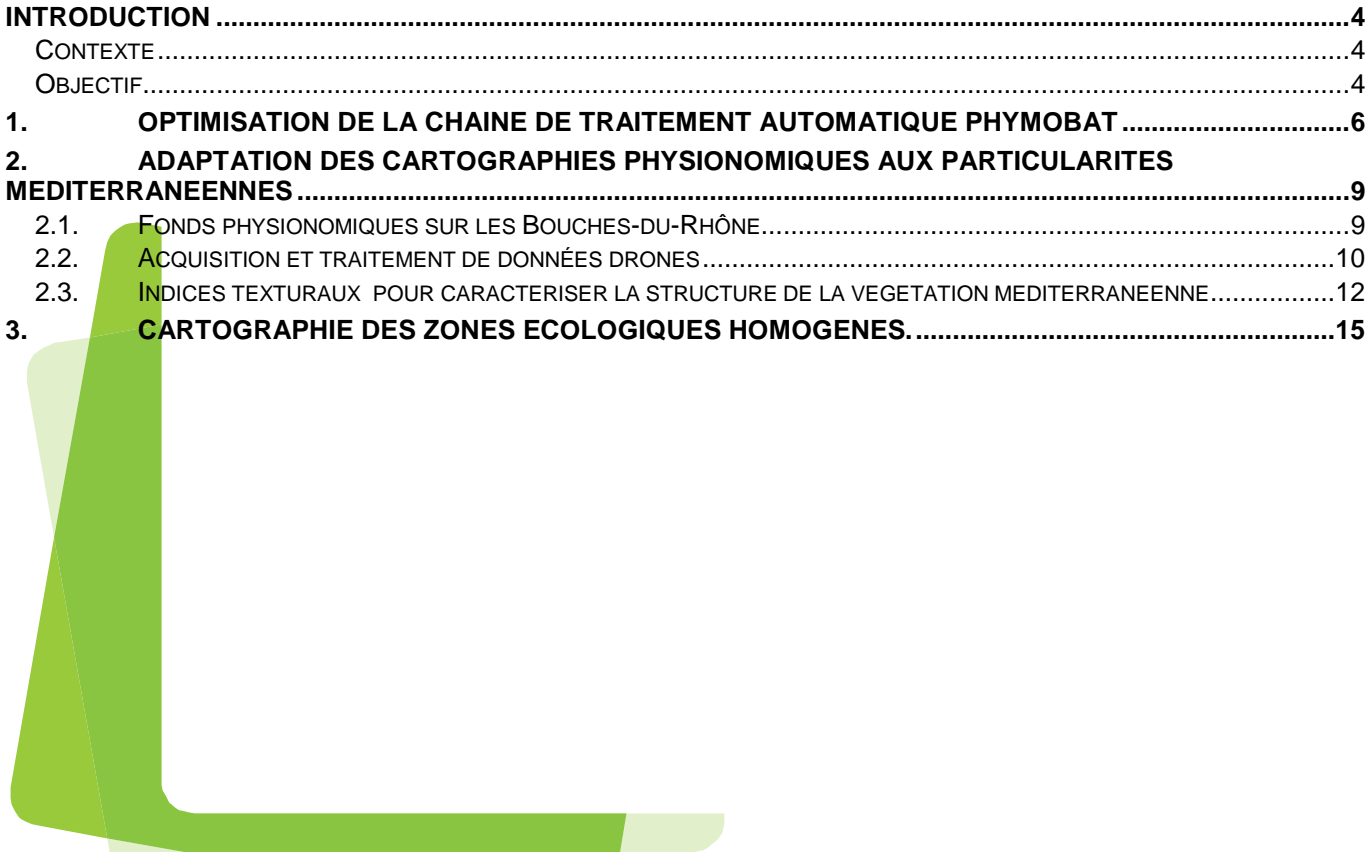

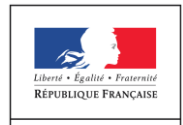

MINISTÈRE<br>DE LA TRANSITION<br>ÉCOLOGIQUE<br>ET SOLIDAIRE

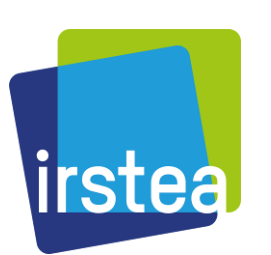

## <span id="page-4-1"></span><span id="page-4-0"></span>**INTRODUCTION**

#### *CONTEXTE*

Le programme CarHAB porté par le MTES vise à réaliser une cartographie nationale des végétations naturelles et semi-naturelles terrestres en France. La première étape du programme, échelonnée sur la période 2011-2014, a permis de réaliser un cadrage méthodologique (mobilisation des données, traitements, tests de terrain). L'étape suivante programmée sur la période 2015-2025 correspondra au déploiement des outils et des méthodes pour la réalisation de la carte finale. Le projet s'appuie sur un partenariat entre organismes ciblés (Irstea, MNHN, IGN, Fédération des Conservatoires botaniques nationaux, Universités) ; il est organisé en plusieurs commissions regroupant des compétences spécifiques par grands types de milieux. Ces compétences couvrent à la fois des techniques avancées d'analyse spatiale (télédétection, SIG, modélisation…) et des connaissances naturalistes sur les végétations (phytosociologie, botanique…).

#### *OBJECTIF*

<span id="page-4-2"></span>Pour Irstea de Montpellier, l'objectif majeur est la mise au point d'une méthode de cartographie physionomique des végétations naturelles appelée « fond physionomique» à partir d'images de télédétection mais également du couplage modélisation-télédétection. Irstea Montpellier a travaillé au sein de la commission sur la réalisation du fond des milieux ouverts de basse altitude, groupe de travail piloté par l'EVS-ISTHME de l'Université de Saint-Etienne.

Les tâches identifiées pour l'année 2017/2018 sont :

- 1. Optimisation de la chaine de traitement automatique PHYMOBAT
- 2. Adaptation des cartographies physionomiques aux particularités
- 3. Cartographie des zones écologiques homogènes de France.

Ce rapport présente les différents documents générés dans le cadre de cette convention et en fait une synthèse. Les documents cités sont livrés en même temps que ce rapport de synthèse à savoir :

Commandré, B., 2018. Phymobat Documentation, version 2.2. 61p.

- Diouf, I., 2018. Utilisation des images de très haute résolution spatiale pour la caractérisation de la structure de la végétation méditerranéenne : Comparaison d'images issues de drones, aéroportées et satellitaires. *Rapport de Master 2 mention GAED, spécialité Télédétection/Environnement. Université de Rennes 2*. 56p.
- Lang, M., Alleaume, S., Luque, S., Bagdhadi, N., Féret, J.B., 2018. Monitoring and Characterizing Heterogeneous Mediterranean Landscapes with Continuous Textural Indices based on VHSR Imagery. *Remote Sensing*, 10, 868 ; doi:10.3390/rs10060868
- Lenormand,M., Papuga, G., M., Argagnon., O., Soubeyran, M., De Barros, G., Alleaume, S., Luque, S. 2018. Biogeographical network analysis of plant species distribution in the French Mediterranean region. *Ecology and Evolution*. Sous presse.
- Alleaume, S ; Dusseux, P., Vincent, T., Commagnac, L., Laventure, S., Lang, M., Féret, J.B., Hubert-Moy, L., Luque, L., 2018. A generic remote sensing approach to extract Essential Biodiversity Variables for conservation planning. *Methods in Ecology and Evolution* ;9:1822–1836. DOI: 10.1111/2041-210X.13033.

# <span id="page-6-0"></span>**1. OPTIMISATION DE LA CHAINE DE TRAITEMENT AUTOMATIQUE PHYMOBAT**

Une chaîne de traitements automatiques adaptée aux besoins opérationnels du projet Carhab pour la cartographie des physionomies des milieux ouvertes de basse altitude : PHYMOBAT (PHYsionomie des Milieux Ouverts de Basse Altitude par Télédétection a été développée par l'équipe Irstea de Montpellier. L'outil respecte toutes les règles de l'approche développée dans le rapport méthodologique pour la cartographie physionomique des milieux ouverts de basse altitude par télédétection (S. Alleaume, 2014). Cette chaîne de traitement développée se base sur des outils libres et performants de télédétection essentiellement Geospatial Data Abstraction Library (GDAL), Orfeo Tool Box (OTB, CNES).

Le modèle conceptuel [\(Figure 1\)](#page-6-1) de cette chaîne de traitements est présenté ci-après. Il représente les étapes de traitements, du téléchargement des données à la classification en passant par l'analyse des données.

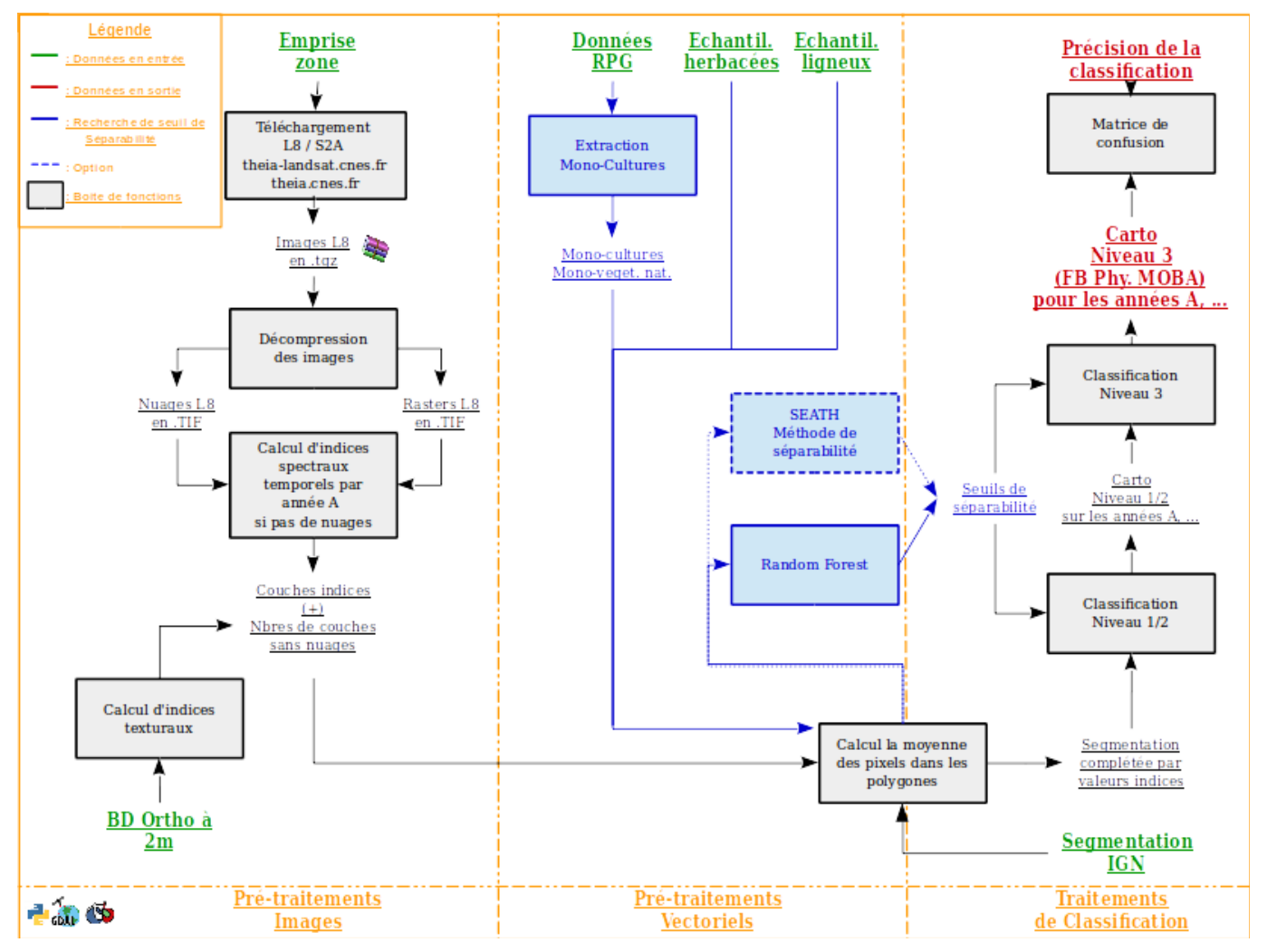

**Figure 1**. Modèle conceptuel de la chaîne PHYMOBAT

<span id="page-6-1"></span>Les grandes étapes se déclinent ainsi :

#### Pré-praitements des images

- o Recherche et téléchargement des images Landsat 8 ou Sentinel 2 disponibles sur la plate-forme Theia.
- o Pré-traitements des images (mosaïque par date, sélection d'image trop nuageuse, calcul d'indices temporels, d'indices de texture, d'indices de confiance).
- o Pré-traitement de l'image de très haute résolution : mosaïquage, dégradation et analyse de textures sur orthophotographie IGN
- Pré-traitements vectoriels
	- o Traitements des classes d'échantillons (séparation et sélection aléatoire des échantillons, calcul de statistiques liées aux entités des classes d'échantillon)
	- o Calcul des seuils optimaux à l'aide de la méthode SeATh.
- Traitements de classification
	- o Calcul des statistiques de zones liées aux entités de la segmentation
	- o Seuillage sur la table des statistiques
	- o Classification par l'approche Random Forest
	- o Extraction du fond physionomique

Des ajustements ont été réalisés durant la période 2017-2018. PHYMOBAT permet de télécharger et de pré-traiter automatiquement les données utiles pour la réalisation du fond physionomique. L'amélioration majeure réside dans l'intégration systématique des données issues des capteurs Sentinel-2A (lancé en juin 2015) et Sentinel 2B (lancé en mars 2017). A eux deux, ils fournissent tous les 5 jours des images d'une largeur au sol de 290 km et d'une résolution de 10 à 60 m selon les bandes spectrales allant du visible au moyen infrarouge. De plus, dans l'objectif d'augmenter les capacités de calculs et donc de la rapidité d'exécution, la chaîne utilise désormais des algorithmes issus de la librarie OTB qui optimisent les calculs. Le reste des perfectionnements est précisé ici :

- Mise à jour vers les dernières versions de python (python 2.7 -> python 3.6)
- Mise à jour vers les dernières versions de l'API d'interfaçage Qt (Qt4 -> Qt5)
- Remplacement de GDAL par OTB
- Réécriture du module OTB pour le calcul des statistiques de zone (ZonalStatistic)
- Réusinage et optimisation du code
- Utilisation de préférences des routines python au lieu d'appels externes

Cette chaîne a fait l'objet de transferts et d'utilisations auprès des partenaires du projet : Cerema de Bordeaux, Cerema Normandie-Centre, Université de St Etienne et laboratoire LETG de Rennes 2.

<span id="page-8-0"></span>En accompagnement de cet outil, une documentation complète en pdf est fournie sous la forme d'un guide méthodologique technique (Commandré, 2018). De plus, la chaîne est en libre accès et téléchargeable à l'adresse suivant : https://gitlab.irstea.fr/benjamin.commandre/PHYMOBAT\_2018

# **2. ADAPTATION DES CARTOGRAPHIES PHYSIONOMIQUES AUX PARTICULARITÉS MÉDITERRANÉENNES**

Les travaux spécifiques aux milieux méditerranéens se sont poursuivis. Ils se sont concrétisés par :

- Une campagne de terrain sur le département des Bouches-du-Rhône
- La réalisation de fonds physionomiques à partir des données de terrain
- Des campagnes d'acquisition drones afin de mieux caractériser les structures verticales et horizontales des milieux méditerranéens
- Un approfondissement d'étude et de méthodes sur la caractérisation de la structure des végétations de méditerranéennes.

#### <span id="page-9-0"></span>*2.1. FONDS PHYSIONOMIQUES SUR LES BOUCHES-DU-RHÔNE*

Durant la période de mars à juin 2017, une campagne de terrain a été réalisée en collaboration avec le Cerema d'Aix-en-Pce. Il s'agissait du coté Irstea de proposer au Cerema des placettes à visiter sur les bases du découpage du fond physionomique. Une méthode descriptive et simplifiée a été mise au point après discussion entre partenaires. La fiche descriptive est donnée en [Figure 2.](#page-10-1)[Figure 1](#page-6-1)

Au total, 175 placettes ont été visitées. Cette base de données *in situ* a servi à calibrer et à valider les algorithmes développés pour la chaîne de traitement PHYMOBAT. Ce travail a permis de produire un fond physionomique sur les Bouches-du-Rhône. Ce fond a été livré à l'IGN en Juillet 2017.

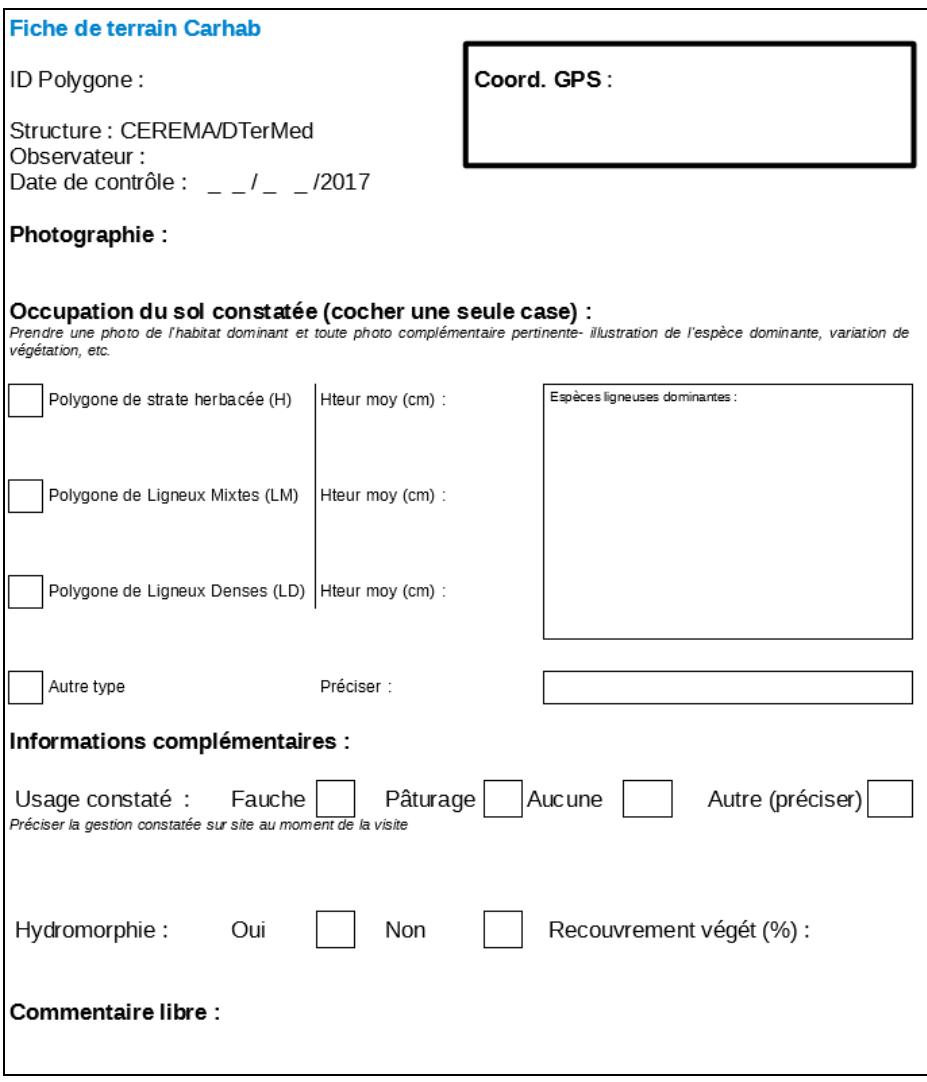

**Figure 2 :** Fiche de terrain pour la campagne de terrain 2017.

# <span id="page-10-1"></span><span id="page-10-0"></span>*2.2. ACQUISITION ET TRAITEMENT DE DONNÉES DRONES*

Les images issues de capteurs embarqués sur drones permettent d'avoir accès de manière fine à la fois à la structure verticale mais aussi à la structure horizontale de la végétation en utilisant des procédés de stéréorestitutions. Ces données servent d'échantillons pour la mise au point d'analyses de textures sur les images de très hautes résolutions spatiales. Ces approches sont décrites dans la partie suivante.

Au cours du printemps 2017, 5 campagnes drones ont permis de faire l'acquisition d'images de résolution centimétriques sur 10 placettes caractéristiques de la garrigue méditerranéenne. Une base de données images a été ainsi constitué et les images ont été traité afin d'extraire des cartes de terrain de référence. Ce travail a été réalisé dans le cadre d'un stage Master 2 (Ibrahima Diouf) d'avril à aout 2018. Le rapport de Master (Diouf, 2018) donne les détails de la méthode dont les étapes sont brièvement présentées ici :

Première étape [\(Figure 3\)](#page-11-0) :

Alignement de l'ensemble des photographies

- Placement de marqueurs géoréférencés
- Optimisation de l'alignement

Deuxième étape [\(Figure 4\)](#page-11-1) :

- Création d'un nuage de points denses
- Construction d'un modèle numérique de surface (MNS) par stéréorestitution
- Construction d'un modèle numérique de terrain (MNT) par extraction des points sols
- Construction d'un modèle numérique de hauteur d'arbre (MNC) par différence entre le MNS et MNT
- Seuillage du MNC en 3 strates : sol nu, végétation herbacée, ligneux bas, ligneux hauts [\(Figure](#page-12-1)  [5\)](#page-12-1)

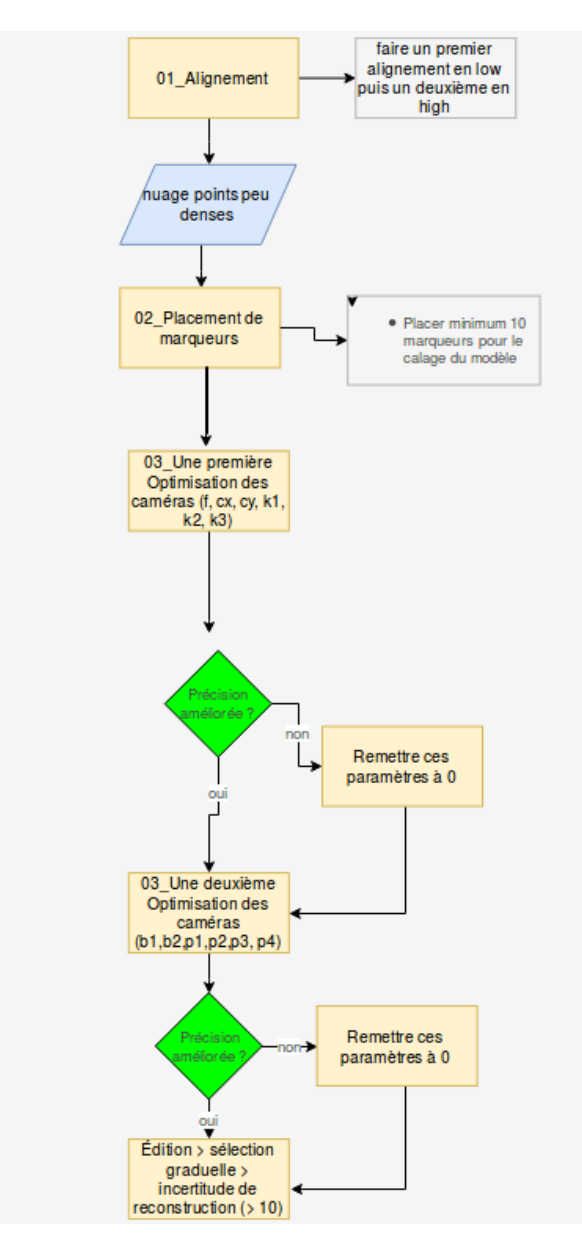

<span id="page-11-0"></span>**Figure 3** : Première étape de traitement des données de drones

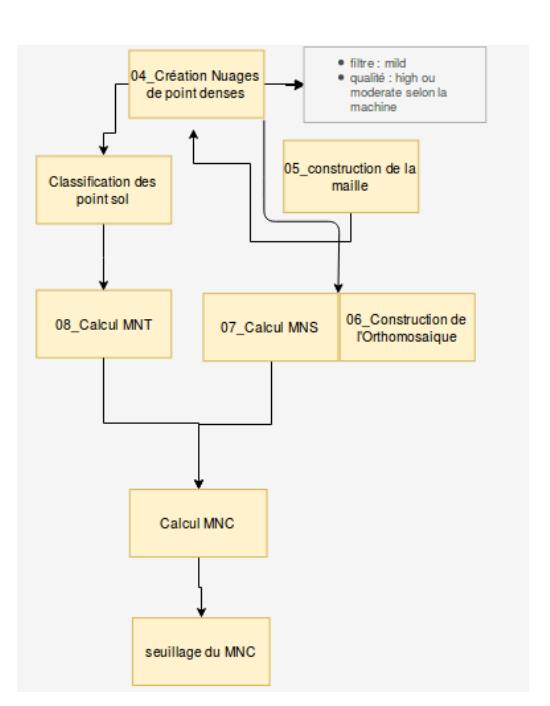

<span id="page-11-1"></span>**Figure 4** : Deuxième étape de traitement des données de drones

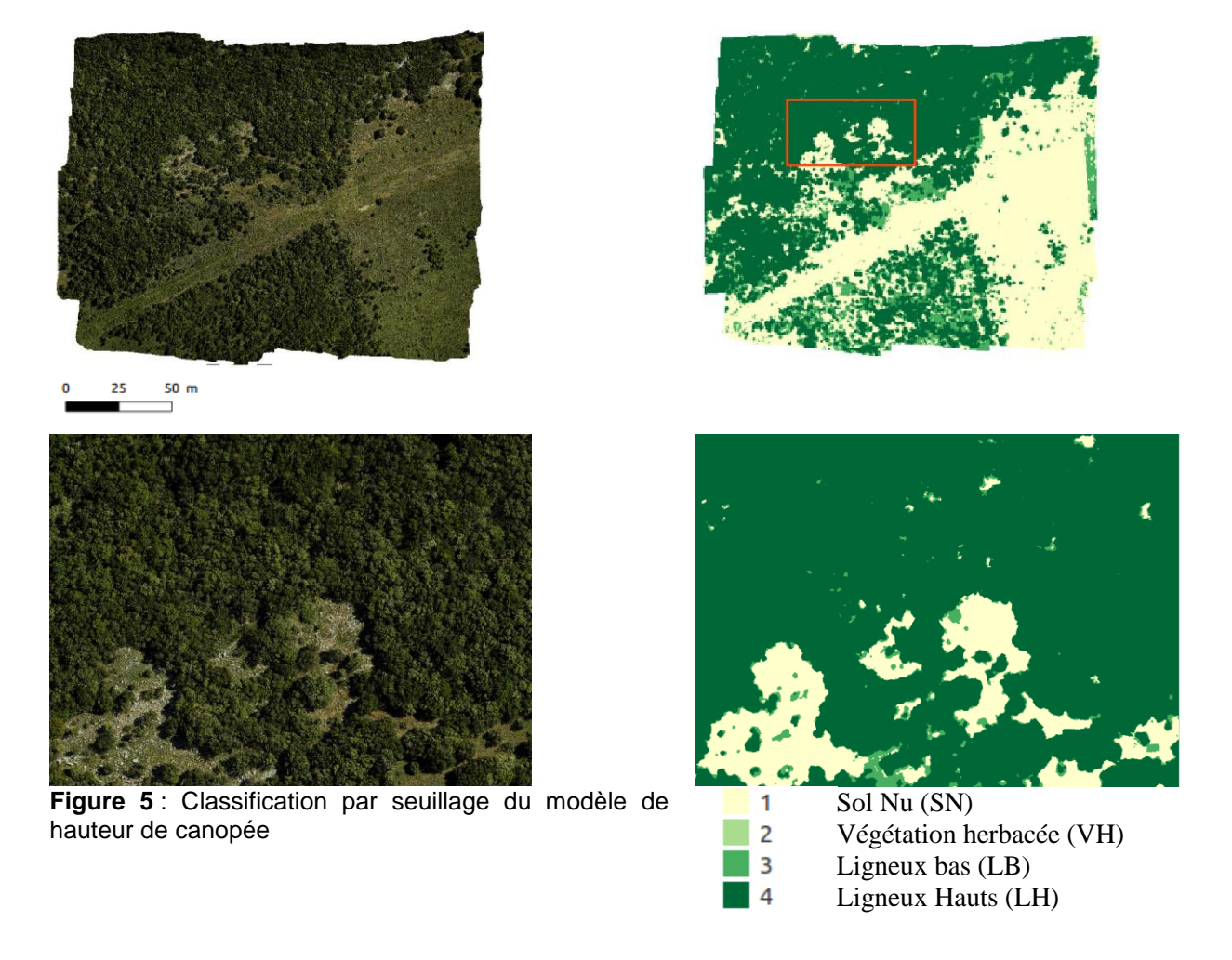

## <span id="page-12-1"></span><span id="page-12-0"></span>*2.3. INDICES TEXTURAUX POUR CARACTERISER LA STRUCTURE DE LA VEGETATION MEDITERRANEENNE*

Les travaux de Marc lang, actuellement en thèse à l'UMR TETIS, ont permis de faire avancer les recherches plus exploratoires sur la télédétection des physionomies des végétations méditerranéennes. En effet, un ensemble d'indices texturaux continus synthétiques ont été calculé à partir d'images aéroportées à haute résolution spatiale pour la caractérisation de la structure de la végétation méditerranéenne. Ces indices se basent sur la méthode d'ordination analyse de texture de Fourier (FOTO) d'images à très haute résolution. La relation est établie entre les indices de texture et un ensemble de métriques paysagères dérivées de cartes de végétation, identifiant quatre couches d'intérêt : sol nu, végétation herbacée, ligneux basses et ligneux hauts. Ces cartes de végétation sont issues de seuillages d'images drones, présentées précédemment, ou de classifications d'images de très hautes résolutions. Deux indices de texture continus sont générés : le premier étant lié à la fragmentation des strates de végétation et le second à la dominance des ligneux élevés. La combinaison de ces deux indices de texture avec l'indice de végétation par différence normalisée (NDVI) fournit un aperçu synoptique et précis de l'organisation spatiale des différentes strates des végétations méditerranéennes.

L'approche méthodologique ainsi développée a une valeur générique en réponse aux objectifs de cartographie des habitats naturels.

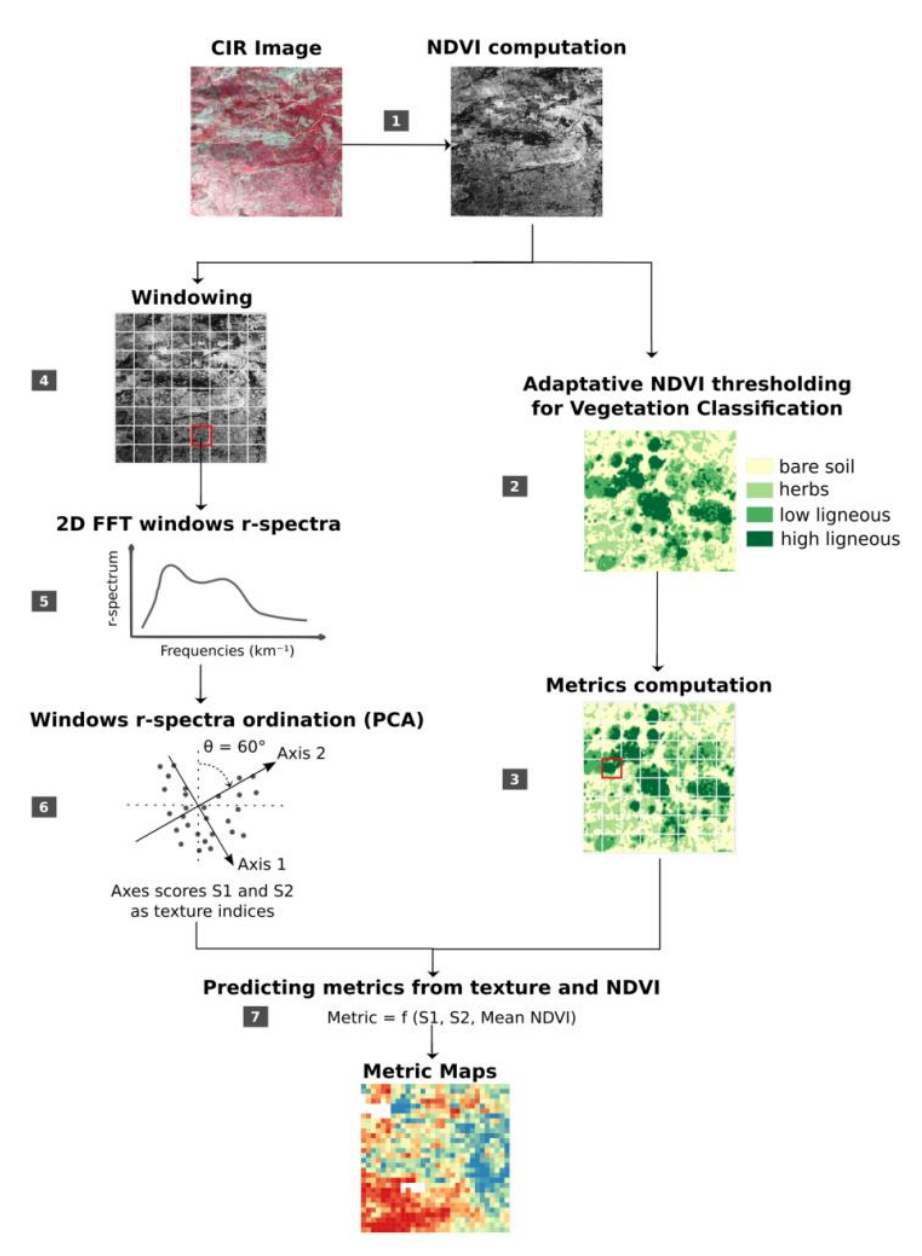

**Figure 6 : Méthode développée pour prédire des métriques paysagères par l'analyse de texture selon l'approche FOTO.**

L'approche décrit dans Lang *et al.* 2018 est résumée ci-dessous ::

- 1. Un indice de végétation (NDVI) basé sur les valeurs radiométriques dans les domaines du visible et du proche infrarouge est calculé sur une image de très haute résolution
- 2. la distribution spatiale des quatre strates d'intérêt (sol nu [BS], végétation herbacée [H], ligneux bas [LL] et ligneux hauts [HL]) sont identifiées à partir d'un seuillage d'images drones ou la classification d'images aéroportées infrarouges couleurs (CIR) selon les valeurs radiométriques.
- 3. Des métriques paysagères de structure sont calculées pour les strates de végétation individuelles ou regroupées
- 4. 5. 6. Les gradients de texture ont été générés par la méthode FOTO. Cette technique combine de l'analyses bidimensionnelles de transformation de Fourier et de l'analyse en composantes principales (PCA) afin d'ordonner des sous-ensembles d'images en fonction de leur contenu fréquentiel sensibles au gradient de textures.
- <span id="page-14-0"></span>7. Enfin, les performances des informations texturales sont utilisées en tant que variables prédictives pour l'estimation des métriques de la structure du paysage lorsqu'elles sont utilisées avec une régression par apprentissage automatique.

# **3. CARTOGRAPHIE DES ZONES ÉCOLOGIQUES HOMOGÈNES.**

Les Conservatoires botaniques nationaux méditerranéen et alpins disposent de plusieurs millions d'échantillons végétaux sur l'ensemble du bassin méditerranéen. Plus de 4 Millions de relevés d'espèces géolocalisés ont été extraits de la base SILENE sur les territoires du Languedoc-Roussillon et de la Provence-Alpes-Côte d'Azur et ont fait l'objet d'analyses. Irstea de Montpellier a développé une méthode pour délimiter les régions biogéographiques méditerranéennes. Cette méthode s'appuie sur notre expertise en analyse de données spatiales et sur l'exploration de données basée sur la théorie des graphes. Les résultats obtenus et leur évaluation par le CBN, ont montré qu'il est possible d'extraire et de spatialiser efficacement les interactions spatio-écologiques complexes survenant au sein d'un territoire. 8 régions biogéographiques significatives statistiquement et connectées spatialement ont été mises à jours sur la region méditerranéenne. Ces travaux ont été valorisés dans un article international Ecology and Evolution (Lenormand *et al.*, 2018). De plus, une cartographie interactive web pour visualiser, à différentes échelles, des structures biogéographiques de distribution d'espèces de végétaux dans le sud de la France est disponible ici: https://maximelenormand.shinyapps.io/Biogeo\_FR/

La méthode est résumée ci-dessous :

- Les schémas de distribution spatiale des espèces végétales sont analysés afin de caractériser la structure biogéographique de la flore méditerranéenne française.

- Une approche de réseau est utilisé afin d'identifier et de caractériser les biorégions du sud de la France, en se basant sur une base de données volumineuse comprenant des millions d'échantillons de plantes géolocalisés correspondant à plus de 3 500 espèces de plantes.

- Cette méthodologie est réalisée en cinq étapes, de la construction du réseau biogéographique bipartite à l'identification des biorégions sous la forme de groupes de réseaux spatiaux, à l'analyse de leurs interactions et à l'identification de groupes d'espèces végétales basées sur la contribution des espèces aux régions biogéographiques.

- La région méditerranéenne française est divisée en huit régions biogéographiques statistiquement significatives et fortement connectées spatialement. Des sous-réseaux méditerranéens et tempérés peuvent être distingués. Les trois biorégions méditerranéennes se partagent un important pool d'espèces et présentent une cohérence spatiale élevée. La limite formée correspond étroitement à la ceinture thermoclimatique mésoméditerranéenne. La zone de transition entre les systèmes méditerranéen et tempéré est représentée par la biorégion de la frontière méditerranéenne dont la limite septentrionale correspond à la limite du biome méditerranéen.

- L'approche de réseau ainsi proposée fournit une caractérisation de la structure biogéographique qui confirme certaines régions floristiques précédemment reconnues dans le sud de la France, tout en fournissant des informations plus précises sur les relations entre elles. Cette approche met en lumière les mécanismes historiques et écologiques qui façonnent la distribution du biome méditerranéen et explique pourquoi les distributions fragmentées sont courantes dans la région méditerranéenne.

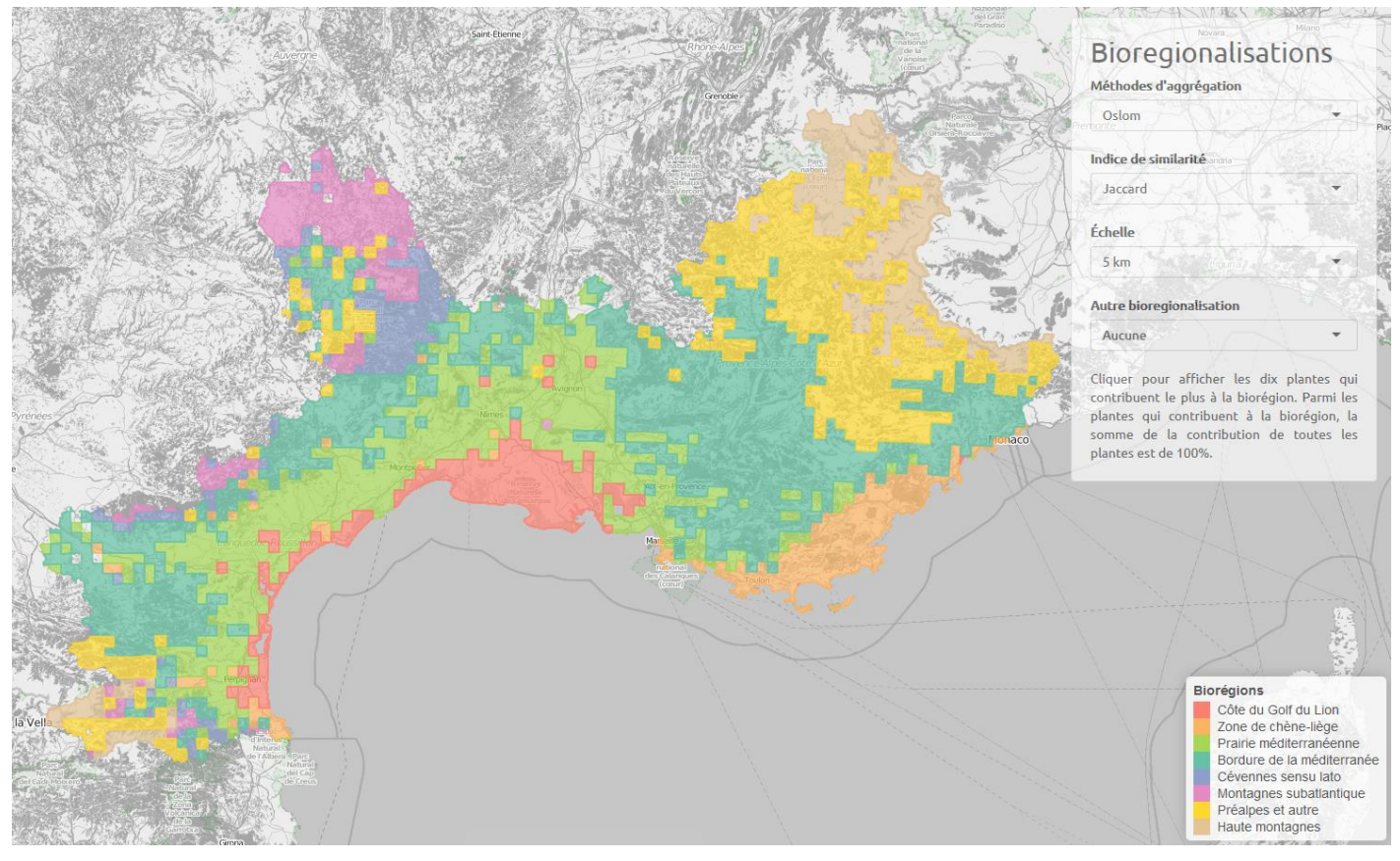

Figure 7 : Aperçu de la cartographie interactive des biorégions méditerranéennes [\(https://maximelenormand.shinyapps.io/Biogeo\\_FR/\)](https://maximelenormand.shinyapps.io/Biogeo_FR/)

# **4. VALORISATIONS SCIENTIFIQUES**

## *4.1. PUBLICATIONS*

- Lang, M., Alleaume, S., Luque, S., Bagdhadi, N., Féret, J.B., 2018. Monitoring and Characterizing Heterogeneous Mediterranean Landscapes with Continuous Textural Indices based on VHSR Imagery. *Remote Sensing*, 10, 868 ; doi:10.3390/rs10060868
- Lenormand,M., Papuga, G., M., Argagnon., O., Soubeyran, M., De Barros, G., Alleaume, S., Luque, S. 2018. Biogeographical network analysis of plant species distribution in the French Mediterranean region. *Ecology and Evolution*. Sous presse.
- Alleaume, S ; Dusseux, P., Vincent, T., Commagnac, L., Laventure, S., Lang, M., Féret, J.B., Hubert-Moy, L., Luque, L., 2018. A generic remote sensing approach to extract Essential Biodiversity Variables for conservation planning. *Methods in Ecology and Evolution* ;9:1822–1836. DOI: 10.1111/2041-210X.13033.

## *4.2. CHAPITRES DE LIVRES*

- Alleaume S., Laventure, S., 2018. Physiognomic Map of Natural Vegetation. In : QGIS and Applications in Agriculture and Forest. ISTE Editions.
- Alleaume S., Laventure, S., 2017. Cartographie physionomique de la végétation naturelle. In : Chapitre QGIS applications Télédétection en QGIS. ISTE Editions.

## *4.3. CONFERENCES INTERNATIONALES*

- Alleaume, S., Luque, S, Féret, J.B., Lang, M., Durrieu, S., Gosselin, F., 2018. Complementarity of in-situ and remote sensing data to monitor key biodiversity characteristics operationally. International Conference on Ecological Sciences. Sfecologie, Rennes, France, 22-25 octobre 2018.
- Alleaume, S., Lang, M., Féret, J.B., Diouf, I., Luque, S., 2018. How to capture the Mediterranean forested landscape complexity using remote-sensing tools. IUFRO conference, Posada, Argentine, 1- 5 octobre 2018.
- Lang, M., Alleaume, S., Luque, S., Bagdhadi, N., Féret, J.B., 2018. Landscape structure estimation using fourier-based textural ordination of high resolution airborne optical image. IGARSS. Vanencia, Espagne, 22-27 Juillet 2018.
- Lenormand,M., Argagnon, O., 2017. Biogeographical network analysis of plant species distribution in the French Mediterranean area. Conference on complex systems. Cancùn, Mexique, 17-22 sept. 2017.
- Lenormand,M., Argagnon, O., 2018. Biogeographical network analysis of plant species distribution in the Mediterranean region. POSTER. International School and conference on network science. Paris, France, 11-15 juin 2018.

# *4.4. COMMUNICATION TECHNIQUES*

- Alleaume, S., Lang M., 2018. Photogrammétrie de photographies issues de drones pour l'étude des milieux méditerranéens. Apéro technique OSU-OREME, CNRS, 28 mai2018.
- Alleaume, S., 2017. Télédétection des Zones Humides : Outils, méthodes et exemples d'applications sur les milieux naturels humides. *Journée technique. Les nouvelles technologies appliquées aux zones humides. Réseau d'acteurs des zones humides du bassin de la Loire*. Limoges, le 21 juin 2017.
- Laventure, S., Alleaume, S., 2017. PHYMOBAT, Outils de cartographie du FB PHYsionomique des Milieux Ouvert de Basse Altitude par Télédétection. *Séminaire Cartographie de la végétation. Université de Rennes 2,* 14-15 mars 2017.

Irstea – Direction Générale 1, rue Pierre-Gilles de Gennes CS 10030 92761Antony Cedex tél. +33 (0)140966121 fax +33 (0)140966225 **www.irstea.fr**